# II.2. Objekte, Klassen und Methoden

- **1. Grundzüge der Objektorientierung**
- **2. Methoden, Unterprogramme und Parameter**
	- **3. Datenabstraktion**
		- **4. Konstruktoren**
	- **5. Vordefinierte Klassen**

#### **Konstruktoren**

**public class Rechteck {**

```
//Objektattribute 
  double laenge, breite; int strichstaerke; 
  //Konstruktor 1
 public Rechteck () {
     laenge = breite = 1.0; strichstaerke = 1;
  }
 //Konstruktor 2
public Rechteck (double l, double b) {
     laenge = l; breite = b; strichstaerke = 1;
 }
...
}
Rechteck r = new Rechteck ();
Rechteck s = new Rechteck (2.1,1.5);
```
## **Konstruktordeklaration**

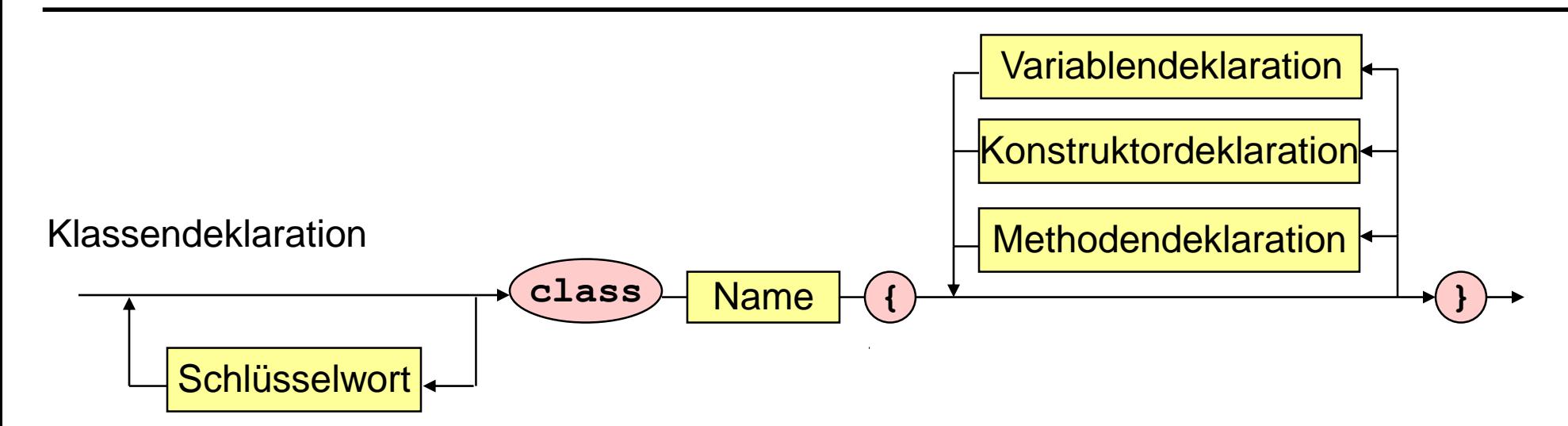

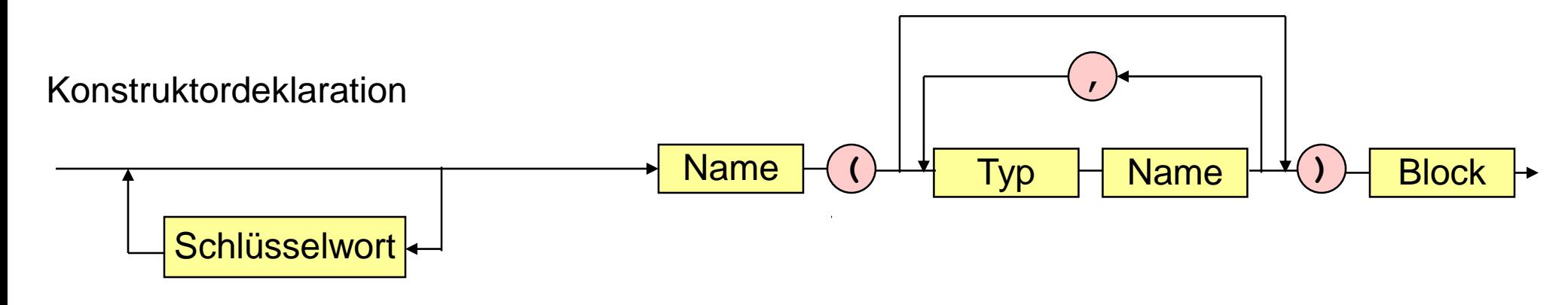

### **Ausdruck**

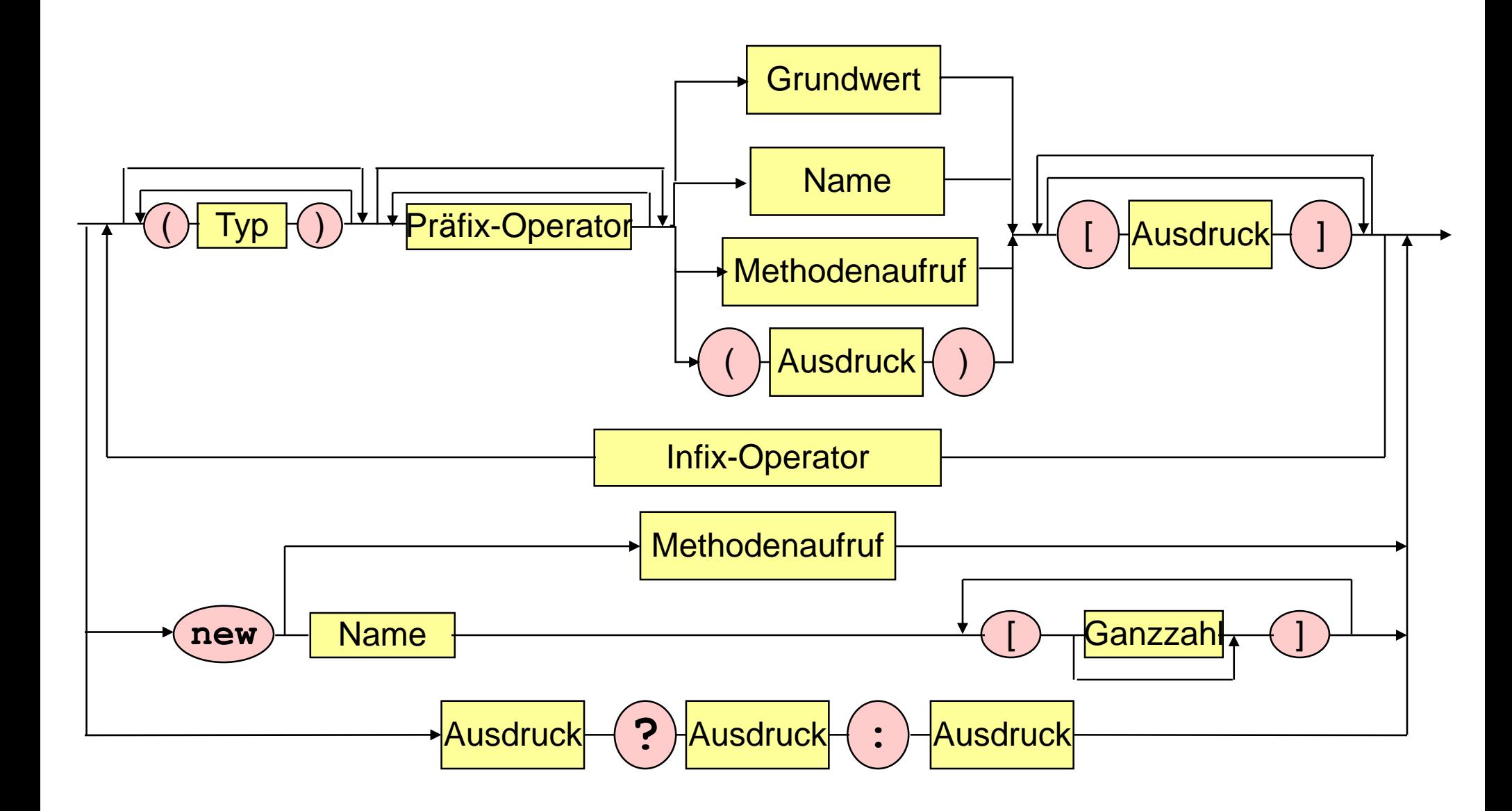

# **Überladene Konstruktoren**

```
public Rechteck () {
     laenge = breite = 1.0; strichstaerke = 1; }
public Rechteck (double l, double b) {
     laenge = l; breite = b; strichstaerke = 1; }
public Rechteck (double kantenlaenge) {
     laenge = breite = kantenlaenge; strichstaerke = 1; }
public Rechteck (int s) {
     laenge = breite = 1.0; strichstaerke = s; }
public Rechteck (int... a) {
     l aenge = a[0]; breite \mathbb{Z}_d[1]; strichstaerke = 5;
Rechteck r = new Rechteck ();
Rechteck s = new Rechteck (1,2);
Rechteck t = new Rechteck (3.0);
Rechteck u = new Rechteck (3);
Rechteck v = new Rechteck (1,2,3);
                                        vararg Methoden möglichst 
                                        nicht überladen!
```
# **Konstruktoren mit Selbstverweis**

```
public Rechteck () {
     laenge = breite = 1.0; strichstaerke = 1;
}
public Rechteck (double laenge, double breite) {
     this.laenge = laenge; 
     this.breite = breite; 
     strichstaerke = 1;
}
public Rechteck (double laenge) {
     this.laenge = breite = laenge; 
     strichstaerke = 1;
}
public Rechteck (int strichstaerke) {
     laenge = breite = 1.0; 
     this.strichstaerke = strichstaerke;
}
```
# **Kopier - Konstruktor**

```
public Rechteck (Rechteck original) {
     if (original != null) {
           laenge = original.laenge;
           breite = original.breite;
           strichstaerke = original.strichstaerke;
     }
     else { // kein Original vorhanden
           laenge = breite = 1.0;
           strichstaerke = 1;
     }
}
```